## **Adobe Photoshop 2021 (Version 22.5.1) Serial Number Full Torrent 2023**

To crack Adobe Photoshop, you'll need to download a crack from a trusted source. Then, you'll need to run the crack and patch the software. This is a pretty simple process, but be careful because cracking software is illegal and you may get into serious trouble if you forget to back up your files. The first step is to download the software from the Adobe website. Once the software is downloaded, open it and follow the on-screen instructions. At the end of the installation, you should run the setup executable file located anywhere in the Program Files folder. After you complete the installation process, you can now configure the software. The configuration process starts by clicking on Adobe Photoshop in the Start Menu and selecting the "Set Up Adobe Photoshop" option. Once the software is configured, you can begin using Photoshop. To ensure that the software is working properly, you can run the program and check the version number. If it is working properly, click on the "Active" button to activate the software. Then, you can close the program and proceed to the next step.

# [Download](http://dormister.com/bolted/wrongly/ZG93bmxvYWR8TDREWkhBeWRueDhNVFkzTVRjNU56Y3lOM3g4TWpVNU1IeDhLRTBwSUZkdmNtUndjbVZ6Y3lCYldFMU1VbEJESUZZeUlGQkVSbDA/?QWRvYmUgUGhvdG9zaG9wIDIwMjEgKFZlcnNpb24gMjIuNS4xKQQWR=contraire.anemias&raring=topsoil)

You can still use the many dynamic content-aware options including the Content Aware Fill tool, Clone Stamp, Healing Brush, Dodge/Burn, and Blur Gallery, among others. Similarly, you'll still be able to use the many layers and numerous filters available in older Photoshop versions. There's even a useful border painting and masking tool should you ever need to generalize a photo. I'd love to emphasize Elements' ability to print without the use of output restrictions or service fees, but unfortunately, that's not the case. There's no Printer driver available for printing directly from the program. Still, I can say that the software performs beautifully. As a skilled photographer I find the program very intuitive and the user interface is very simplistic. I can't promise that no beginner will ever have trouble getting used to the software, but honestly, I doubt it. Photoshop Elements 2020 impresses me to no end. Lightroom CC merges your photos, videos, and creatives. It can seamlessly work with your desktop or mobile apps, sync content across devices, and open content in Photoshop. If you have a new Mac (Mac Pro or Mac mini), large monitor or network, or any of the mobile devices (iOS or Android), Lightroom can open your creative files on them with the same ease and without you having to bother about the much-used Bridge. It also lets you carry your apps to your Mac, Windows, or iOS devices with just a single click via Add-ons. For this version, the only improvement in Lightroom is a new Edit Layers feature, which lets you edit layers using tool buttons instead of a menu. You can also add or remove layer styles with the same use of Quick Select and its friends. Besides that, the bulk of the development seems to have been focused on increasing workflow speed and ease. A tiling tool is now available for use in Lightroom, and RAW support has been improved, which notably includes updates for Fujifilm X-Trans sensor files. Water and lens

flares can now be produced in Photoshop as well.

#### **Adobe Photoshop 2021 (Version 22.5.1) Registration Code CRACK For Windows X64 2023**

#### **Top 10+ Free Filters for Photoshop:**

Some people are fond of exchanging or rotating or merging the images. In the long run, this may be the best way to do it, but it's time-consuming. It's easier to use Photoshop to do all of these things. Only one top image will be displayed. This tool is completely free, and it is also very easy to use. While Photoshop is an incredibly powerful tool that can change the course of an artist's career, it can be daunting for beginners. This task would become even more challenging if you had to install the program on a Windows or Mac computer. The good news is that you can now access Photoshop right on your Chromebook. But you'll have to sign up for a trial. You can use the blend modes to bring deep refinement or unique effects to your texture.

More like a simple text effect that you'll use to add sample texts but like how any Photoshop users in the Photoshop tutorials, real and basic and easy, you can use the ruler tool to edit the shape layer until the desired result is achieved the image. From bokeh to darkroom, the powerful new tools in Photoshop Camera let you make quick adjustments to composition, workflow, and creative decisions. Together with powerful actions — ideal for in-the-moment captures — Photoshop Camera creates photo edits that allow you to instantly make a professional-standard change in an image. From simple fades and blur effects to those that go beyond the original photo, you can easily share edited images with your friends and family. In addition, you can share instantly with social networks, or save your image to GIF, JPEG, or your new favorite Photoshop-formatted file format in a single touch. 933d7f57e6

### **Download free Adobe Photoshop 2021 (Version 22.5.1)With Key 2022**

The book covers four topics to help readers learn the features, functions, and tools that make up Photoshop:

- Change Lighting **Includes information about creating, modifying, softening, and defining the lighting of images.**
- Change Contrast and Gamma **Teaches when and how to change contrast and gamma values throughout an image.**
- Image Manipulation **Discusses common effects that are used to complete image treatment and repair.**
- Masking **Discusses using the various masking tools in Photoshop.**

The Book also includes a number of example projects that can be completed using any of the tools covered in the book. Readers are also offered a number of ways to further extend their knowledge:

- Other text files available for download. These files are downloadable for offline reading, but since they are only for reference purposes, they are not included in the professionally printed books.
- Online forums and chat: After finishing the book, or as a step prior to the book, readers are encouraged to start a discussion on the forums at Photoshop.com . Throughout the book, there are some Word documents with relevant links to Photoshop tutorials and other resources.
- A30 page minidocument throughout the book. These are easily searchable and do not require internet connectivity to read.

Looking for more? Check out the full range of new features from Adobe Photoshop, such as the introduction of content-aware fill, the ability to use layers, masks, adjustment layers, opacity masks, and more. You can also learn how to remove artifacts from a photo, convert images between Photoshop and Photoshop Elements, and create textures, overlaying backgrounds, and more.

adobe photoshop elements 9 free download full version adobe photoshop elements 11 free download full version adobe photoshop elements 2020 free download full version adobe photoshop elements 2019 free download full version adobe photoshop elements for mac free download full version adobe photoshop elements 12 download free full version adobe photoshop elements 5.0 free download full version adobe photoshop elements 2.0 free download full version adobe photoshop elements 8 download gratis italiano adobe photoshop elements 2019 download gratis

Eden Hair is a FREE hair retouching app for your iPhone or iPad that contains hair removal tools, hair coloring tools, and a hair painting tool. It provides a clear and concise interface that is easy to use, and it is designed with both beginners and intermediates in mind. The big update is that now you can share your custom transitions – in just a few steps. With just a few clicks, you can create your perfect transition. And you can show it off to the whole world on your Facebook Page. Photoshop has always been good at blending very different kinds of imagery. Using a new secondtier blend mode, you can use landscape elements like mountains as a backdrop for a photo of a person. If you were designing a one page website, you might want to think of Photoshop as a separate page template. For example, if you were designing a brochure, you might want to consider

the following possibilities: But Photoshop doesn't have to be temperamental. When you use a photography-specific adjustment, you can save that as your preferred preset. This means your adjustments will be ready for you whenever you open Photoshop. Almost all Windows update alerts will automatically update your Photoshop version. To change this, go to System Preferences > Security > Windows Update, and click advanced options. Alternatively, from the desktop, look in Control Panel > System & Maintenance. If you want to save a group of layers, you can 'Fuse Layers'. Fuse Layers: This feature allows you to create a set of layers that reflect the picture on the background layer by using a gradient fill.

Earlier today, Adobe also announced that it is accelerating the pace of development of Photoshop CC 2021, expected to arrive in July 2020. For programs such as Photoshop and Photoshop Elements, work on new features will progress faster towards products to be released in 2020. This includes new features on the desktop, CC, and CPP in Windows, macOS and iOS platforms, a more focused and user-friendly user experience. In addition, Photoshop will receive major updates across the desktop, Studio, and CC – all intended to make Photoshop more powerful and intuitive for artists around the world. The nature of the high-end tools in Photoshop CS6 creates a need for a lot of experience to be able to use the software efficiently. The tools are made for those who have a strong photographic background, and it is not produced as a beginner's tool. To access your account and manage your subscriptions, visit the sign-in page you created when you signed up for Creative Cloud. More information about subscriptions and the terms, conditions, and limitations can be found by moving onto the terms of service. Some earlier functionality has not been updated to these new native APIs yet, which include dithering and color separation, due to licensing restrictions. For instance, some earlier Photoshop features that were deprecated earlier are still not available, including the Red Eye removal tool. The Photoshop is the one of the most used tool one can get. Any one who is a graphic designer or wants to be a graphic designer should definitely have this tool. Adobe Photoshop is the world's leading graphic design software used by the professionals to create and manage graphics.

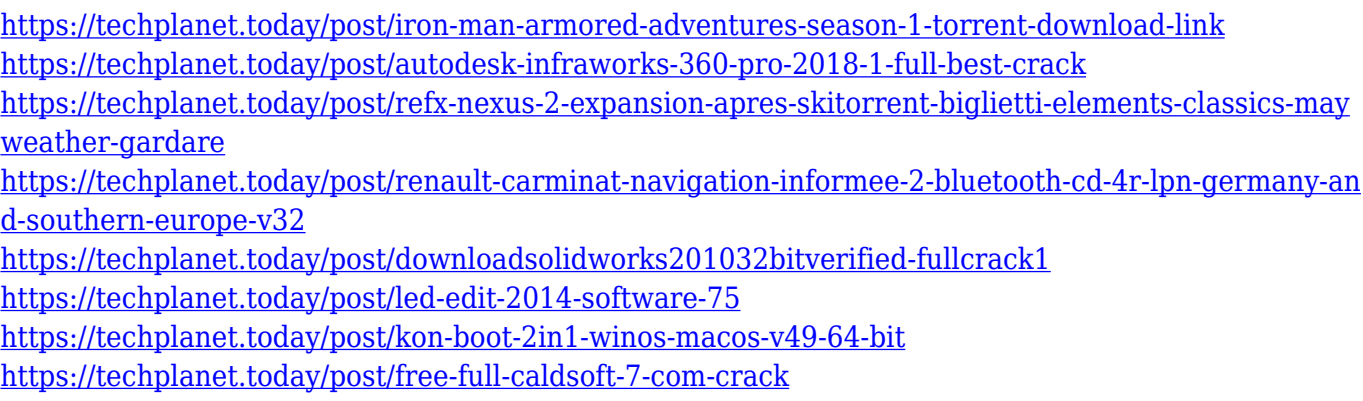

<https://jemi.so/te3n-top-download-720p-in-hindi>

The most significant feature for Elements users is a new Metal-powered plug-in, Typekit Pro. It now works with the same fonts that appear in Photos. Similarly, the default typography of the software now matches the the typeface used in the Photos app. When working with the Elements scribble tool in the drawing area, the vector point style schema is now based on the pens and markers now available in Photos. Elements 14 is also the first version of Photoshop to include a built-in Twitter client like the one found in MacOS apps like Twitterrific. It can be used to keep up with recent events related to your favorite photo or image. It's also the first version of the software to allow you

to easily move multiple layers in the Edit menu. The latest version of PhotoShop, PhotoShop Lightroom Mobile and the rest of the Creative Cloud Photo Apps announced in October 2017 broadly conforms with the Adobe CC roadmap. The alterations brought about by the new version were planned before the roll out of the CC apps. The moves to the new camera interfaces denote one element of a deeper change to the way the software works. According to Adobe, PhotoShop Lightroom Mobile is designed more like the desktop version of Adobe Lightroom. It will help "you retouch your photos and get to work faster, with features you've come to rely on." - Book Many photo editing books are available. These books are written by the leading experts of photography, and are taught step by step Photoshop editing methods. These books are not only simple to understand, but also cover every step of the Photoshop user.

<http://efekt-metal.pl/?p=1>

[https://mondetectiveimmobilier.com/wp-content/uploads/2022/12/Photoshop-2021-Download-Activati](https://mondetectiveimmobilier.com/wp-content/uploads/2022/12/Photoshop-2021-Download-Activation-Code-With-Keygen-For-Windows-X64-lAtest-versIon-2022.pdf) [on-Code-With-Keygen-For-Windows-X64-lAtest-versIon-2022.pdf](https://mondetectiveimmobilier.com/wp-content/uploads/2022/12/Photoshop-2021-Download-Activation-Code-With-Keygen-For-Windows-X64-lAtest-versIon-2022.pdf)

https://www.gandhishipping.com/wp-content/uploads/2022/12/Adobe\_Photoshop\_CC\_2014\_LifeTime [Activation\\_Code\\_x3264\\_2022.pdf](https://www.gandhishipping.com/wp-content/uploads/2022/12/Adobe_Photoshop_CC_2014_LifeTime_Activation_Code_x3264_2022.pdf)

[https://bandwidthcamp.com/photoshop-download-pc-full-version-\\_\\_full\\_\\_/](https://bandwidthcamp.com/photoshop-download-pc-full-version-__full__/)

<https://bridgetsdance.com/index.php/2022/12/24/download-adobe-photoshop-0-7-gratis-portable/>

[http://trungthanhfruit.com/wp-content/uploads/2022/12/Photoshop-2021-Version-2231-License-Key-6](http://trungthanhfruit.com/wp-content/uploads/2022/12/Photoshop-2021-Version-2231-License-Key-64-Bits-2023.pdf) [4-Bits-2023.pdf](http://trungthanhfruit.com/wp-content/uploads/2022/12/Photoshop-2021-Version-2231-License-Key-64-Bits-2023.pdf)

[https://citywharf.cn/download-adobe-photoshop-cc-2018-version-19-keygen-full-version-with-license-c](https://citywharf.cn/download-adobe-photoshop-cc-2018-version-19-keygen-full-version-with-license-code-x32-64-latest-2023/) [ode-x32-64-latest-2023/](https://citywharf.cn/download-adobe-photoshop-cc-2018-version-19-keygen-full-version-with-license-code-x32-64-latest-2023/)

<https://quickpro.site/wp-content/uploads/2022/12/elviapp.pdf>

[https://ayhop.com/wp-content/uploads/2022/12/Photoshop-2021-Version-2241-Crack-License-Keygen-](https://ayhop.com/wp-content/uploads/2022/12/Photoshop-2021-Version-2241-Crack-License-Keygen-For-PC-2023.pdf)[For-PC-2023.pdf](https://ayhop.com/wp-content/uploads/2022/12/Photoshop-2021-Version-2241-Crack-License-Keygen-For-PC-2023.pdf)

[https://suaritmatavsiye.com/download-adobe-photoshop-2021-version-22-4-with-registration-code-wit](https://suaritmatavsiye.com/download-adobe-photoshop-2021-version-22-4-with-registration-code-with-keygen-for-mac-and-windows-64-bits-new-2022/) [h-keygen-for-mac-and-windows-64-bits-new-2022/](https://suaritmatavsiye.com/download-adobe-photoshop-2021-version-22-4-with-registration-code-with-keygen-for-mac-and-windows-64-bits-new-2022/)

I've been using Photoshop as my primary digital design and photography software for several years. While having no problem using the program, I didn't have any pride in my output until the alpha version of Photoshop for the web. I've been using the website interface for a few months now, and I've been loving it. I'm encouraging all of my clients to get their hands on Photoshop on the web as well. The core features are extremely similar to the desktop app, and the interface is just as easy to use. This past year, I came across a few free Photoshop brushes that I really liked. I found many of these artists have their own website, and I discovered quite a few artists that I'd never heard of before. Their brushes are great for basic graphics, and can be purchased on various websites. But, I thought I'd share one of the sites that I like the best. The problem was that the instructor had not given any guidance on how to go about doing this. As we know, good results tend to come from experimentation, so I began on my own. I was lucky enough to stumble across a great artist. I'll leave the link to the original site in the source, and you can visit the artist's site by clicking on the link. The basics of my approach is to select an area in an image, and then apply a style that can be found in a collection of different techniques. I like to use a texture, or a watercolor style if the image has too much contrast. After a few tries, I learned how to do this with the least amount of erasure.